# HIGHER QUALITY BETTER SERVICE

## CERTTREE

### **QUESTION & ANSWER**

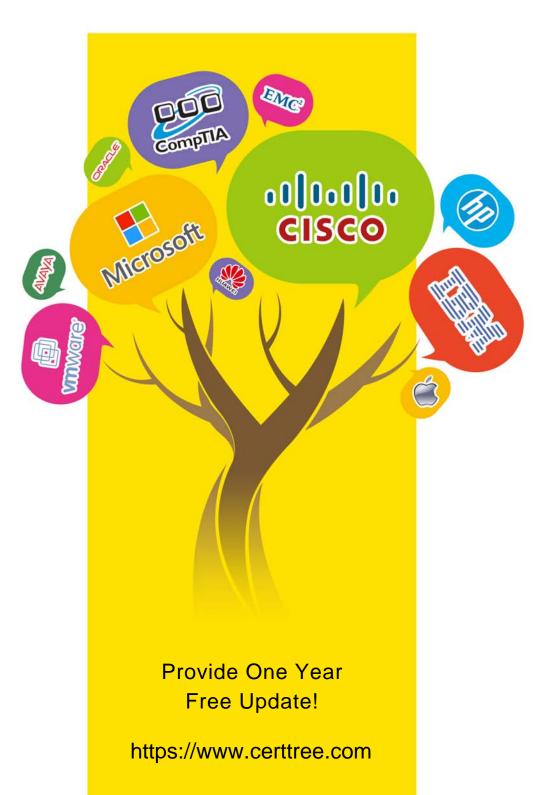

**Exam** : 3108

Title : Avaya Scopia® Solution

Implementation and

Maintenance Exam

Version: DEMO

- 1. Which statement describes what is not recommended when setting up a Telepresence room?
- A. The telepresence room should have no windows.
- B. Avoid using hard or polished materials such as glass or marble for walls and furniture.
- C. Loudspeakers can be placed anywhere in the room.
- D. The wall colors should be a natural solid color, preferably a Pastel color.

Answer: C

- 2. When using the XT Executive 240, in which three ways can you configure and control it? (Choose three.)
- A. Use the endpoint remote control
- B. Use the mouse and keyboard
- C. Use the endpoint web interface
- D. Use Scopia Desktop Client

Answer: B,C,D

- 3. Which two statements regarding Scopia XT Executive 240 are correct? (Choose two.)
- A. The Scopia XT Executive 240 allows anyone to connect their PC or MAC.
- B. The Scopia XT Executive 240 must be permanently connected to a PC or MAC located in the room.
- C. The Scopia XT Executive 240 can be upgraded to have an embedded MCU.
- D. The Scopia XT Executive 240 cannot be used as a room system.

Answer: B,C

- 4. What configuration parameter must be available before setting up the Scopia Desktop Server?
- A. Scopia Desktop H.323 ID
- B. Scopia Desktop SIP ID
- C. Scopia Desktop E.164 ID
- D. Scopia Desktop URI ID

Answer: A

Reference:http://www.radvision.jp/support/documentation/SCOPIA\_Desktop\_AG.pdf(page 23)

5. Reports can be generated based on different devices in the Scopia Management System.

For which two devices can reports be generated? (Choose two.)

- A. Audio only calls
- B. Endpoints
- C. MCUs
- D. Meetings

Answer: B,C

- 6. The Scopia Management software license key is based on, and requires, what information?
- A. IP address
- B. MAC Address
- C. Customer product key
- D. Serial number

Answer: D

Reference:http://docs.radvision.com/bundle/xt5000\_deployment\_guide\_3\_2/xt1000\_ag\_config\_register\_product

7.A technician is preparing to upgrade a Scopia MCU.

When is a new license required?

- A. when the update changes one of the first two digits in a version number
- B. when the update changes one of the any two digits in a version number
- C. when the update changes one of the first three digits in a version number
- D. when the update changes the third, fourth and fifth digits in the version number

#### Answer: A

Reference: http://www.radvision.jp/support/documentation/1uscopiamcu57ug.pdf(page 50)

8.A technician would like to upgrade a PathFinder.

Where must the upgrade software be located to proceed with the update?

- A. on a TFTP server
- B. on a PC that is attached to the MCU with a serial cable
- C. on a PC with Putty emulator software attached to the MCU with a serial cable
- D. in the updates directory

#### Answer: A

Reference: http://downloads.avaya.com/css/P8/documents/100173468(page 70)

- 9. When upgrading the PathFinder, which two considerations must be taken into account? (Choose two.)
- A. The Pathfinder will restart.
- B. A backup of the Pathfinder will be created.
- C. All Active clients will be disconnected.
- D. The IP address of the MCU may change.

#### Answer: A,C

Reference: http://downloads.avaya.com/css/P8/documents/100173468(page 72)